## **Different Loggings**

## By the Pageview Event

Refer to [Logging PageEvents to Elasticsearch](https://www.mos-eisley.dk/display/ATLASSIAN/Logging+PageEvents+to+Elasticsearch) [Logging PageEvents to Splunk](https://www.mos-eisley.dk/display/ATLASSIAN/Logging+PageEvents+to+Splunk) [Logging PageEvents to Statsd \(Datadog\)](https://www.mos-eisley.dk/pages/viewpage.action?pageId=75825217)

An intersting part here is that the graph is equal to the "By Apache logging (200 OK)" graph, as PageViewEvent only occur on HTTP Code "200 OK"

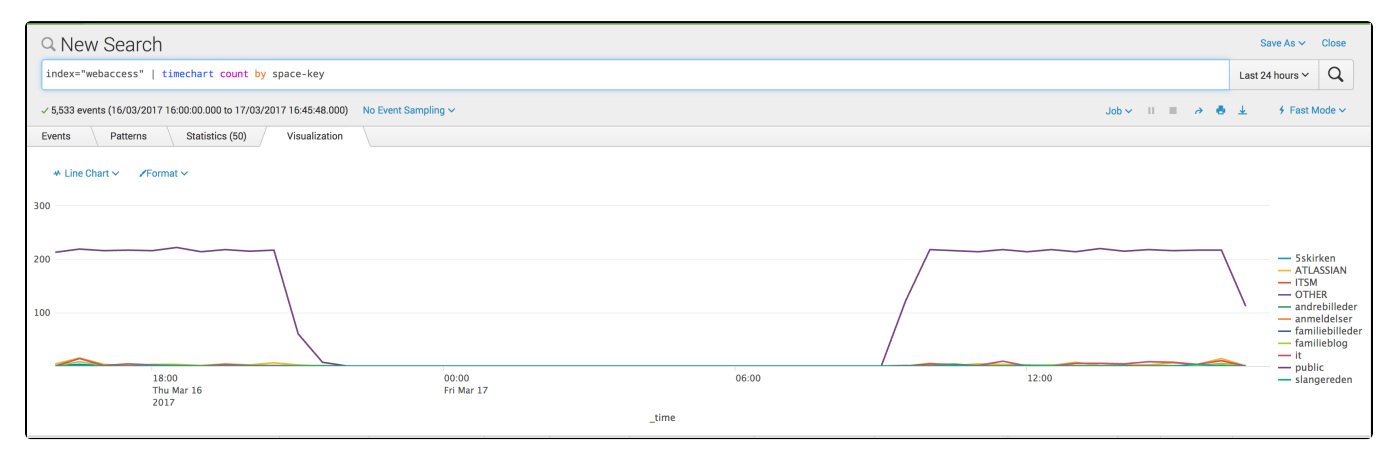

## By Apache logging

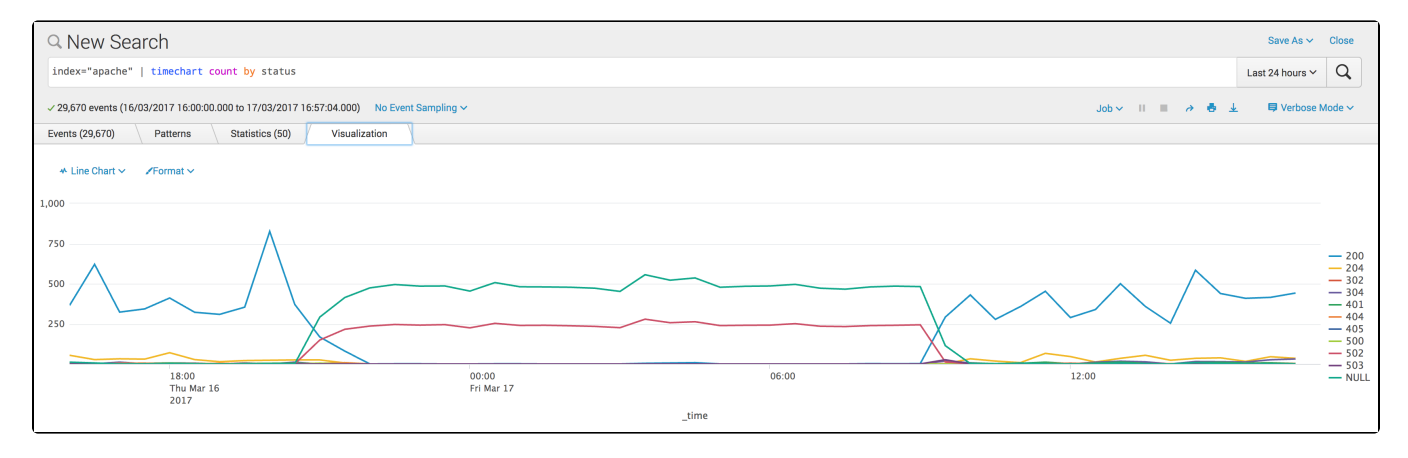

## By Apache logging (200 OK)

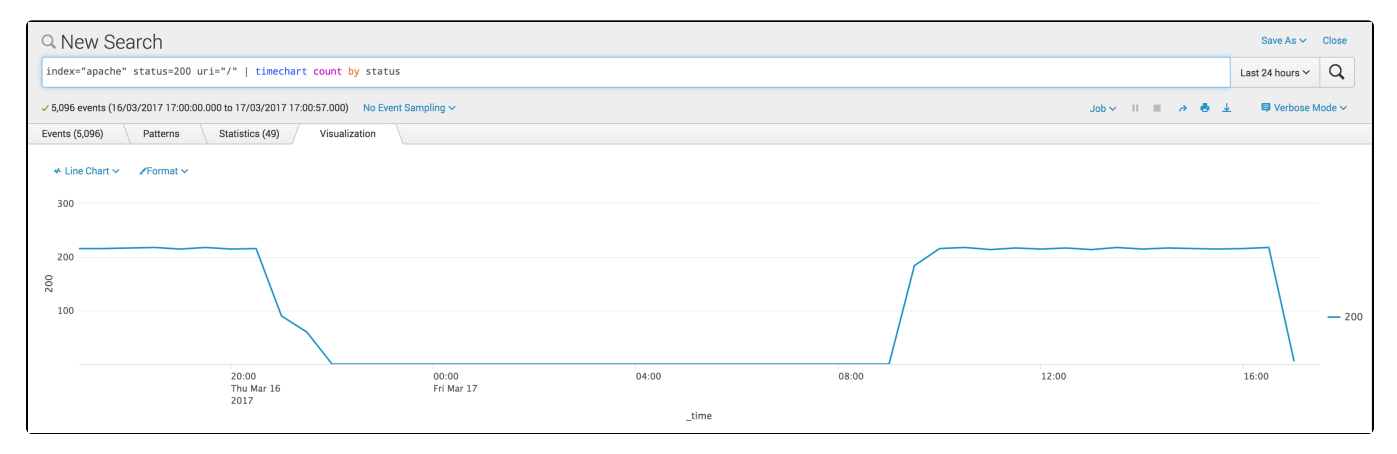